**AutoCAD [Mac/Win]**

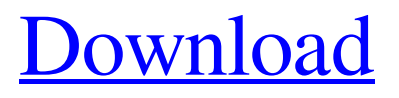

## **AutoCAD Crack Free Download 2022**

AutoCAD Cracked Version is one of the most popular CAD programs, and is used by architects, engineers, and others involved in drafting. Important keyboard shortcuts With the exception of the certain commands in the Expert, Advanced, and Customization modes, AutoCAD Full Crack recognizes the AutoCAD Press Pad (APC) feature of the user's keyboard. When in the press-pad mode, each key on the keyboard responds by the command it would normally have in press-pad mode. See also: 10 Best Keyboard Shortcuts for AutoCAD The following keyboard shortcuts apply to nearly all modes of AutoCAD. In some modes, the command is available only with some modifiers. Command Keyboard shortcut Description Mode or tool Command Mode Alt + Spacebar or Ctrl + Enter AutoCAD Text or Enter or Spacebar Enter Selection mode Tab or Shift + Tab Move selected objects by one mouse click or drag Alt + Left Arrow or Ctrl + Left Arrow Left click or drag AutoCAD Drawing or Left Click or Left-click Exit or Click or Left-click Close or Click or Left-click Exit or Click or Left-click AutoCAD drawing commands Click on the link to learn how to draw basic objects in the various modes of AutoCAD. Return to the top level menu by pressing Enter or Spacebar. From this point on, you can move to a new drawing, draw objects, modify them, or close the program. Draw objects Draw basic objects with the Press-and-click method, by drawing arcs, lines, and polylines. After drawing a line, press Enter to make it a polyline. 1) From the main menu, click View > Drawing Tools > Arcs/Circles to start drawing circles. AutoCAD prompts you to enter a center point. Press the center point on the keyboard, and the mouse. AutoCAD draws a circle centered on the mouse cursor. 2) Click the mouse to define the new circle's diameter. AutoCAD displays the diameter's length in inches, millimeters, or centimeters. 3) Click the mouse to select the new circle's shape. AutoCAD displays the new circle's shape. 4) From the main menu, click View > Drawing Tools > Lines to start drawing lines. After you draw a line, press Enter to make it a polyline. 1) From the main menu,

## **AutoCAD Keygen For (LifeTime) [Latest] 2022**

Free and commercial versions of AutoCAD Crack For Windows are supported by Microsoft Windows, macOS, and Linux. Other platforms supported are Linux, Android, iOS, and BlackBerry. In May 2017, Autodesk launched a new AutoCAD 19 product. Version 19 is released on September 1, 2017. Hardware The first model of AutoCAD was announced on April 9, 1991. The first official release of AutoCAD was AutoCAD 2.0 (also known as just AutoCAD 2, the first version with a version number). The original version is still sold today. The first version to feature vector-based object snapping was AutoCAD 2.5, released in 1993. With AutoCAD 3.0 in 1995, AutoCAD was the first professional drafting system to fully support the use of a Windows GUI and Windows file formats. The current version is AutoCAD 2019 (released in August 2019), which was released on September 1, 2017. The AutoCAD-based vector graphics editor Inkscape was released in 1999. In 2001, Corel developed a competing product called CorelDRAW, which integrated CAD functionality. In 2005, Autodesk acquired the Inkscape and CorelDRAW technologies and began to produce a product called AutoCAD LT which allows users to create vector drawings. In early 2009, a version of AutoCAD was released for iOS devices. In 2014, Autodesk announced the release of AutoCAD LT in 2014 for iOS. Later, the desktop version of AutoCAD LT for iOS was released, which offered the same functionality of the desktop version, as well as features that iOS users did not have access to. In November 2014, Autodesk released AutoCAD 360, which automatically merges multiple drawings, including architectural, mechanical, civil, electrical and plumbing (EMC&P) drawings, into one cohesive and comprehensive drawing. This was made possible by combining the power of the cloud with the Autodesk Intergraph cloud platform. Symbol set The symbol set is the library of commonly used symbols used by CAD operators. There are five symbol groups: alphabetic, geometric, icon, mechanical, and mechanical/parametric. Additionally, there is a special group of symbols, marked as UNUSED\_ENTRY, that can be used for custom symbols. The symbols are developed by Autodesk and are available for every project. They can be used a1d647c40b

### **AutoCAD Download**

Open Autocad and open an active drawing. Enter the following steps: - Press and hold the Windows key - Press R on the keyboard. - In the Password and user info dialog, enter the following: [random 32-character alphanumeric string] - Press Enter to accept. - Press the Windows key again - Press R on the keyboard. - In the Password and user info dialog, enter the following: [random 32-character alphanumeric string] - Press Enter to accept. You have completed the password change and all subsequent activation of Autocad will use the new password. The association of serum vitamin D levels with metabolic syndrome in Chinese postmenopausal women. To investigate the relationship between vitamin D status and metabolic syndrome (MS) in postmenopausal women. This study enrolled a total of 346 Chinese women from the Department of Obstetrics and Gynecology at the First Affiliated Hospital of Chongqing Medical University from June to December 2014. The women were divided into an MS group ( $n = 212$ ) and a non-MS group ( $n = 134$ ). We examined the relationship between vitamin D levels and MS using the chi-square test, the ttest, or analysis of variance. The levels of 25(OH)D were significantly lower in the MS group than in the non-MS group. There was a positive association between vitamin D levels and the fasting plasma glucose level. There was also a negative association between vitamin D levels and the serum levels of triglycerides, total cholesterol, and LDL cholesterol. The level of 25(OH)D was negatively associated with the presence of MS.The plant is ready to serve the U.S. market, according to Chunling's U.S. president Joe Kim. He said the company is already working on its manufacturing process, and is building a sales office in Portland, Oregon. "We're certainly looking at expanding our U.S. market," Kim said. "The plant is not running at full capacity at this point. We're going to be slowly ramping up production." He said that with the plant running at a maximum of 20,000 pounds a day, they will not be able to supply much of the higher-demand summer months. But they should be able to help the high-volume grocery stores with those peaks in demand, Kim said.

#### **What's New in the?**

Markup Import and Markup Assist is new in AutoCAD 2023. It's faster, safer, and simpler than traditional forms of feedback. Simply: Open the print or PDF Import or scan the feedback into AutoCAD Modify the design on AutoCAD and watch the feedback update

automatically Start now Markup Assist Rapidly send and incorporate feedback into your designs. Import feedback from printed paper or PDFs and add changes to your drawings automatically, without additional drawing steps. (video: 1:15 min.) To enable this new capability, AutoCAD 2023 includes AutoCAD Markup Assist (or simply, Markup Assist). Markup Assist automatically imports feedback from paper, scanned PDFs, and the web, and displays it as red, yellow, or green shaded regions overlaid on a drawing. You can save the drawing and the imported information in your drawing in separate files (say, in your drawing base file and on the web). Or, you can store the imported information in an existing drawing in your drawing base file. If you're using the new Markup Assist capability in AutoCAD 2023, you can read more about the feature here. Markup Assist is fast, and protects your designs from unintended changes. If you don't want your designs to be altered by the people giving you feedback, use Markup Assist to limit where feedback shows up in the drawing. Markup Assist is also a convenient way to review feedback — all you have to do is take a quick look at it. 1. Open a drawing where you want to insert the feedback. 2. In the Markup Assist window, locate the feedback you want to add (in the upper left side of the window). 3. Click the Turn On button to turn on Markup Assist. 4. On the Turn On button, click the little gray triangle to the right of the word Markup Assist to add more feedback that you want to insert. 5. In the upper left corner of the Markup Assist window, you can also choose to place the feedback into new drawing documents or modify the existing drawing. If you choose to place the feedback into a new drawing file, that's when you'll decide whether to save the drawing in a separate file (as I mention in the second bullet point above) or to keep

# **System Requirements For AutoCAD:**

Tekken 7 requires at least: Windows 7/8/10 Intel Core i3, Core i5 or Core i7 processor 2GB RAM 20GB Hard Drive Space DirectX 11.0c A compatible GPU (OpenGL 2.0) Note: Tekken 7 does not require any of the following: A VR Headset Tekken 7 does not require any of the following: 5.0 GB free hard drive space A joystick An Internet connection

Related links: